# Submitting a Range Adjustment Application through Interfolio

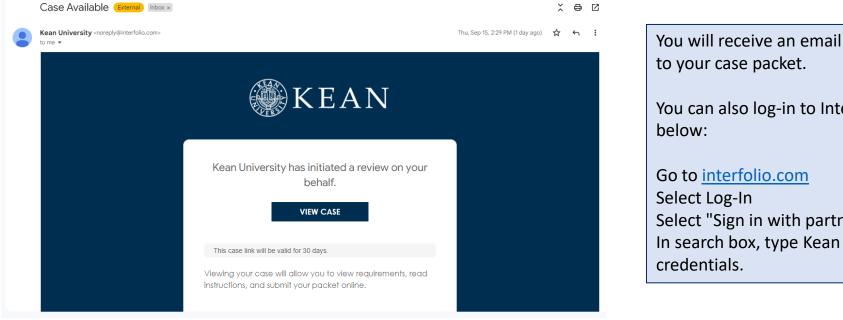

You will receive an email from *noreply@interfolio.com* with a link to your case packet.

You can also log-in to Interfolio at any time by following the steps below:

Select Log-In Select "Sign in with partner institution" In search box, type Kean University and sign in using your Kean credentials.

## Your Packets Screen

After logging into Interfolio, you will be taken to your dashboard.

You can select the "Range Adjustment" case packet from the dashboard on your Home screen or by selecting "Your Packets" on the left side

| 🗙 🛞 KEAN                                |                                                          |                                       |                                |                       | Cougar Kean 🗸 |  |  |  |
|-----------------------------------------|----------------------------------------------------------|---------------------------------------|--------------------------------|-----------------------|---------------|--|--|--|
| Home                                    | Your Packets Active                                      |                                       |                                |                       |               |  |  |  |
| Your Packets Faculty Activity Reporting |                                                          |                                       |                                |                       |               |  |  |  |
| Announcements & Help                    | Packet                                                   | Туре                                  | Status                         | Due Date              |               |  |  |  |
| Profile<br>Activities                   | Kean USA<br>A-328 2021- 2022                             | Review                                | Not Submitted                  | Case due Feb 18, 2022 | View          |  |  |  |
| Forms & Reports Vitas & Biosketches     | Kean University<br>First Year Tenure Track 2023          | Reappointment                         | Last Submitted on Sep 16, 2022 | Case due Nov 18, 2022 | View          |  |  |  |
| Find Colleagues<br>Account Access       | Kean University<br>Lecturer Evaluation 2022              | Review                                | Last Submitted on Nov 14, 2022 | -                     | View          |  |  |  |
| Reappointment, Review,                  | Kean University<br>EIA Postdoctoral Fellow Reappointment | Reappointment                         | Last Submitted on Nov 17, 2022 | Case due Dec 12, 2022 | View          |  |  |  |
| Promotion and Tenure<br>Cases           | Kean University<br>Range Adjustment                      | Review                                | Not Submitted                  | -                     | View          |  |  |  |
|                                         | COMPLETED                                                | e Hyperlink for the<br>ustment Packet |                                |                       |               |  |  |  |

| Cean University > Your Packets >                                |                                         |                                                                   |                                     |                            | Click "View Instructions" to view<br>information about the<br>requirements for a range<br>adjustment application                                                                                                    |
|-----------------------------------------------------------------|-----------------------------------------|-------------------------------------------------------------------|-------------------------------------|----------------------------|----------------------------------------------------------------------------------------------------|
| Range Adjus                                                     | tment                                   |                                                                   | View Instruction                    | ns Preview Packet          |                                                                                                    |
| <b>Jnit</b><br>Kean University                                  | <b>Type</b><br>Review                   | Packet Deadline Type<br>Soft Deadline                             | Packet Due Da                       | ite                        | Candidate Instructions<br>Due:<br>05.5 2022<br>Decisions about providers shall include consideration of enverse broad and internitiated factors (Faculty Senate<br>providence on Phentolics Turnue: and Phonosofton A33).                                                                                                    |
| Overview Packet                                                 |                                         |                                                                   |                                     |                            | 1. Mastery of subject matter — as demonstrated by such criteria as advanced degrees, licenses, honors, continuing education on cettis, and general reputation in the academic field under consideration, etc.     2. Effectiveness of treaching — as demonstrated by such criteria as evaluation by colleagues and students, development of new techning materialia and course, etc.     Should include formal course evaluation bits from designated instrument.                                                                                                    |
| Below you will find an overview<br>he Candidate's Packet Guide. | v of the packet requirements outlined b | y your institution. This page will be updated a                   | as you make progress toward your pa | icket. To learn more, read | 3. Schedurg validities — as demonstratived by such clicicle as publicated exearch in the exademic field, contribution<br>to artificate reaction, the prevained or databactory enverses to provide the extensional, androuxi expression and an expression of an extension and an expression of the extension of the providence of the extension of the providence of the extension of the extension of the ext |
| Faculty Activity Repor                                          | ting Vita                               |                                                                   |                                     | Edit                       | service to the University community and to related professional organizations, etc.                                                                                                    |
| Туре                                                            |                                         |                                                                   |                                     |                            |                                                                                                    |
| Range Adjustment                                                |                                         |                                                                   |                                     |                            |                                                                                                    |
|                                                                 |                                         | Packet" to view details on the t<br>ded in the Range Adjustment A |                                     |                            |                                                                                                    |
| Candidate Documents                                             |                                         | a can also click "edit" on either                                 | section                             | Edit                       |                                                                                                    |
| Not Yet Submitted Unlocked                                      | 1                                       |                                                                   |                                     |                            |                                                                                                    |
| Туре                                                            |                                         | # Required                                                        | # Added                             |                            |                                                                                                    |
| Up-to-date Curriculum Vit                                       | ae                                      | 1 required                                                        | 0                                   |                            |                                                                                                    |
| A. Teaching                                                     |                                         | 1 required                                                        | 0                                   |                            |                                                                                                    |
| OB. Scholarship                                                 |                                         | 0 required                                                        | 0                                   |                            |                                                                                                    |
| <ul> <li>C. Service to University ar</li> </ul>                 | nd Community                            | 0 required                                                        | 0                                   |                            |                                                                                                    |

# The Range Adjustment Application contains two submission sections:

#### **1. Faculty Activity Reporting Vitae**

Information you enter in the Faculty Activity Reporting **Profile** and **Activity** sections will be generated into your Range Adjustment Vitae. Please make sure to thoroughly fill out the sections to ensure your application is complete.

The following are the Profile and Activity sections from Faculty Activity Reporting that are generated into your Vitae:

Degrees Honors and Awards Professional Licensures & Certifications Professional Membership Grants Current Position Administrative Appointments Work Experience Consulting Non-Credit Instruction Professional Development Advising Load Mentorship / Supervision Scholarly Contributions and Creative Productions Other Institutional Service Institutional Committees External Service Teaching

#### 2. Candidate Documents

You will be <u>required</u> to upload several documents and complete three forms in this section:

- Up-to-date Curriculum Vitae
- Peer Observations (2)
- Range Adjustment Academic Advisement Self-Evaluation Form
- Range Adjustment Verification Form
- Range Adjustment Acknowledgement

This section also allows you to upload additional documents and statements on Teaching, Scholarship and Service to amplify or expand upon any information that was generated into your Faculty Activity Reporting Vitae.

Please upload Word or PDF documents only - no Google Documents

## 🗙 🏐 KEAN

| Home                                                                        | Kean University > Your Packets >            |                                      |                                                                                                  | View Instruction      | ns Preview Packe          |
|-----------------------------------------------------------------------------|---------------------------------------------|--------------------------------------|--------------------------------------------------------------------------------------------------|-----------------------|---------------------------|
| Your Packets                                                                | Range Adjust                                | ment                                 |                                                                                                  |                       |                           |
| aculty Activity Reporting Announcements & Help                              | <b>Unit</b><br>Kean University              | <b>Type</b><br>Review                | Packet Deadline Type<br>Soft Deadline                                                            | Packet Due Da         | te                        |
| Profile<br>Activities                                                       | Overview Packet                             |                                      |                                                                                                  |                       |                           |
| Forms & Reports<br>Vitas & Biosketches<br>Find Colleagues<br>Account Access | □ ► Faculty Acti                            | vity Reporting Vita                  | formation entered in the <b>Profile</b><br>left) will be pulled into the Ra                      | •                     | Submit                    |
| eappointment, Review,<br>romotion and Tenure<br>Cases                       | Title<br>Range Adjus<br>Fall 2017 - Fall 20 | tment<br>22   5 attachments included | Details<br>Generated<br>Nov 18, 2022                                                             | Actions<br>Regenerate |                           |
|                                                                             | Candidate D<br>Not Yet Submit               | ocuments to each                     | l Candidate Documents click "Ao<br>document section to upload a<br>An upload screen will pop-up. | new file. Submi       | t 0 of 2<br>Required File |
|                                                                             | Up-to-date Cur                              | riculum Vitae 1+ required, 0 Added   |                                                                                                  |                       | Add                       |
| •                                                                           | No files have                               | been added yet.                      |                                                                                                  |                       |                           |
| © 2022 Interfolio, Inc.<br>Program Policies                                 | A. Teaching 1                               | + required, 0 Added                  | Add Curriculum V<br>1 Required<br>Choose Existing Add No                                         | fitae 🗙               | Add                       |
|                                                                             |                                             | tiveness: as demonstrated by such    | evidence as evaluation by studen                                                                 | Webpage<br>Success X  | materials and             |
|                                                                             |                                             |                                      |                                                                                                  | G Add Cancel          |                           |

### **Updating the PROFILE Section**

\*\*Review all sections of your Faculty Activity Report Profile closely.\*\* Click the blue triangle to expand a section. Select "EDIT" or "ADD" to make updates

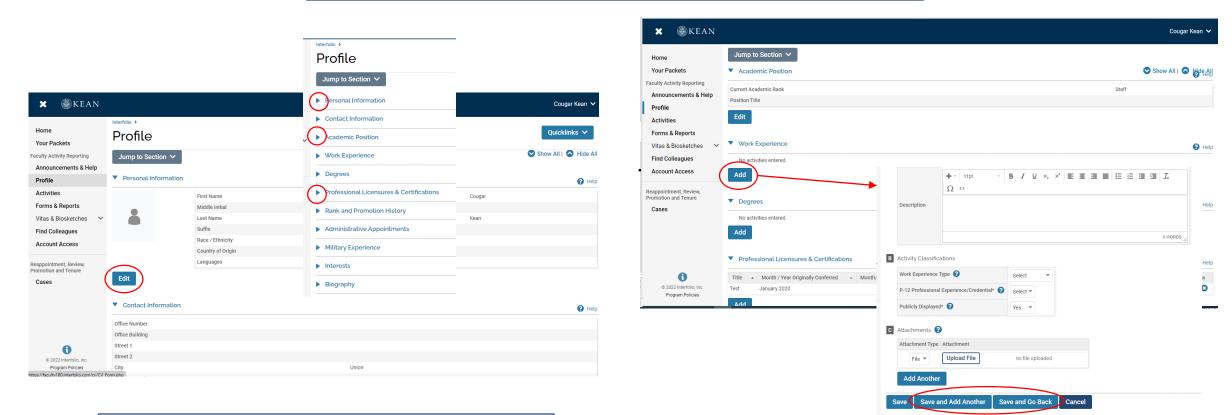

Note that some fields are locked for editing. If you notice any discrepancies or missing information email <u>interfolio@kean.edu</u> for assistance.

After adding new information, select "save and go back" to review another section. You can also select "save and add another" if you have additional information to add to the section.

## Updating the ACTIVITIES Section

#### \*\*Review all sections closely.\*\*

Click the blue triangle to expand a section and view instructions.

| 🗙 🏶 KEAN                                                                                                    |                                                                                                    |                                                                          |                                                   |                                                 |                                                                                             |                                                                                                    |                                                                                                    | Cougar Kean 🗸                          |
|----------------------------------------------------------------------------------------------------|----------------------------------------------------------------------------------------------------|--------------------------------------------------------------------------|---------------------------------------------------|-------------------------------------------------|---------------------------------------------------------------------------------------------|----------------------------------------------------------------------------------------------------|----------------------------------------------------------------------------------------------------|----------------------------------------|
| Home<br>Your Packets                                                                                                    | Jump to Section                                                                                                    | n 🗸                                                                      |                                                   |                                                 |                                                                                             |                                                                                                    | Show All                                                                                           | 🛆 Hide All                             |
| Faculty Activity Reporting                                                                                                    | Teaching                                                                                                    |                                                                          |                                                   |                                                 |                                                                                             |                                                                                                    |                                                                                                    | Help                                   |
| Announcements & Help<br>Profile                                                                                                    | Non-Credit Ins                                                                                                    | truction                                                                 |                                                   |                                                 |                                                                                             |                                                                                                    |                                                                                                    | Help                                   |
| Activities                                                                                                    | Scholarly Con                                                                                                    | tributions and C                                                         | reative Productior                                | IS                                              |                                                                                             |                                                                                                    |                                                                                                    | Help                                   |
| Forms & Reports<br>Vitas & Biosketches<br>Find Colleagues<br>Account Access<br>Reappointment, Review,<br>Promotion and Tenure<br>Cases | "Professional Developr<br>Please include Proceed<br>Co-author(s): When ad<br>Other Co-author.<br>* Indicates required fie | ment" section.<br>ding Publications in t<br>ding a University co-<br>ld. | the "Conference Procee<br>author, choose Select I | dings" catagory.<br>nternal Faculty Member. Not | e: only University faculty with ac<br>bose an Output Style from the d<br>Status<br>Accepted | ces attended where you are not pres<br>counts are included in this search. I<br>rop-down menu (e.g., APA; MLA; NLI | If your co-author is not in the sy                                                                 |                                        |
| to populate a section new information                                                                                                  | Add                                                                                                    | activi                                                                   | ity. To upda                                      | ate the term,<br>Once updated                   | eflects the actu<br>select the penc<br>you can close t                                      | ial date of the –<br>il icon, then                                                                                 | Input Form       Status*     Accepted       Type     Present       Title of Presentation*     Test | for Summer 2021 Manage Status<br>ation |

## **Updating the TEACHING Activities Section**

2

This is where you will upload **student course evaluations** and **syllabi**. You should download copies of your course evaluations from your Campus Labs account

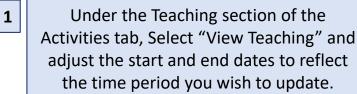

| Home<br>Your Packets                                    | Activities                                                                                                    |
|---------------------------------------------------------|----------------------------------------------------------------------------------------------------|
| Faculty Activity Reporting Announcements & Help         | Jump to Section $\checkmark$                                                                                                    |
| Profile                                                 | Teaching                                                                                                    |
| Forms & Reports                                         | Ellucian Colleague (our SIS) is the source for all enrollment data. This data is upload<br>the enrollment data will be shown here when you are the primary instructor or co-instr                                                                                                    |
| Vitas & Biosketches 🛛 🗸                                 | The Group Courses option can be used to group variable unit courses or cross-listed                                                                                                    |
| Find Colleagues                                         | For definitions of terms used in course enrollment report, please see the help page f                                                                                                    |
| Account Access                                          | Any Clinical teaching and supervision listed here has TCH* associated with it.                                                                                                    |
| Reappointment, Review,<br>Promotion and Tenure<br>Cases | Any supervision without TCH* associated should be included in the Non-credit activity<br>Any supervision without TCH* associated for health related professionals should be li<br>*Teaching Credit Hours, as determined by your teaching load and faculty grid.<br>To access your Course Evaluations (formerly SRI II) please visit the Campus Laps well<br>Interfolio > Activity Input ><br>Activity Input |
|                                                         | View Teaching                                                                                                    |
|                                                         | Start Semester Fall    2019   2019                                                                                                    |
|                                                         | End Semester Fall   2022                                                                                                    |
|                                                         | Refresh                                                                                                    |

You should see all courses taught between the time period you indicated listed after selecting "Refresh" (email <u>interfolio@kean.edu</u> if you have missing courses).

Click "Add" to upload a new document to a course – be sure to indicate the correct type so it populates under the right heading after upload

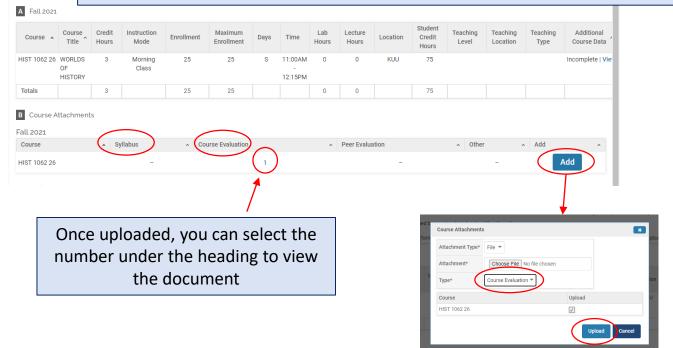

 \*\*Once you finish updating the Profile and Activities Sections,
 you MUST REGENERATE your faculty activity reporting vitae in order for the updates to be pulled into your Range Adjustment vitae

| Range Adjustmen                                                | t                     |                                                                   | View Instructions                     | Preview Packet                                                                                                    |  |
|----------------------------------------------------------------|-----------------------|-------------------------------------------------------------------|---------------------------------------|----------------------------------------------------------------------------------------------------|--|
| <b>Unit</b><br>Kean University                                 | <b>Type</b><br>Review | Packet Deadline Type<br>Soft Deadline                             | Packet Due Date                       |                                                                                                    |  |
| Overview Packet                                                |                       |                                                                   |                                       |                                                                                                    |  |
| □ ► Faculty Activity Repo                                      |                       | Once you regenerate the vitae,<br>the date will update            |                                       | Submit                                                                                                    |  |
| Title<br>Range Adjustment<br>Fall 2017 - Fall 2022   5 attachn | nents included        | Details<br>Generated<br>Nov 18, 2022                              | Regenerate                            |                                                                                                    |  |
|                                                                | -                     | y see "processing" for some time but<br>pdates will be pulled in. | 2022 will not be reflected. Please re | p 19, 2022. Any information added or updates to<br>agenerate the vita to capture any new activities or<br><b>End Term End Year</b><br>Summer II 2022 |  |

After regenerating your vita and uploading all required documents to the Candidate Documents section, scroll to the bottom of the packet to fill out the **three required forms** – you will not be able to submit your application until these have been completed.

| RANGE ADJUSTMENT: ACADEMIC ADVISEM                                                    | ENT SELF-EVALUATION FORM 11 required question                                                                                                    | ons,                                                                                                    | Fill Out Form                                                                                                    |
|---------------------------------------------------------------------------------------|----------------------------------------------------------------------------------------------------|----------------------------------------------------------------------------------------------------|----------------------------------------------------------------------------------------------------|
| This form has not been complete.                                                      |                                                                                                    |                                                                                                    |                                                                                                    |
| Range Adjustment Acknowledgement 2 requ                                               | lired questions,                                                                                                    |                                                                                                    | Fill Out Form                                                                                                    |
| This form has not been complete.                                                      |                                                                                                    |                                                                                                    |                                                                                                    |
| Range Adjustment Verification Form 9 requir                                           | red questions,                                                                                                    |                                                                                                    | Fill Out Form                                                                                                    |
| This form has not been complete.                                                      |                                                                                                    |                                                                                                    |                                                                                                    |
|                                                                                       | P RANGE ADJUSTMENT: ACADEMIC ADVISEMENT SELF-EVALUATION FORM Couper from The Asseme: Advances for Caluator from with by used by floady members applying for a large adjustment with to document contributions to their structures by selecting the assement conta matic comparison for first induced by the selecting the assement conta                                                                                                    | Kas towards : The Patent : Regardgement :<br>Range Adjustment Acknowledgement<br>Cruger Kan<br>This is to entify but the Regard Adjustment candidate:<br>1. Was confider of the criteria and procedures for application for a Baron Adjustment, as required to the Baron Adju                                                                                                    | Rear University 1: View Prackets 1: Range Adjustment 1:<br>Range Adjustment Verification Form<br>Couger Krein<br>Please see HERE for a help article regarding regenerating your Range Adjustment Vita. |
| After completing each form,<br>select "save responses" and<br>then "return to packet" | Date* MADOD*VYV  It loss of a same the completeness and accuracy of my knowledge of University gualantian sequitaments, the course substatis, and policies and procedures governing registration for majors in my fault* One-on-on-on-on-on-on-on-on-on-on-on-on-on-                                                                                                    | Twis notime of the offensi and pooleenes for application for a lange Adjustment, as requesting the Harge-Adju     Avait advom all aper closervation:     A has seen the student evaluations and summary sheets;     A has seen all matural included in Init-Me Perificia;     S is avaiee of the right to separatic (incredund, adcommanatory claim, or denial of academic freedom) regardin     k is avaiee of the right to separatic in writing, the Range Adjustment recommendation of the ARTP Committee, URAC;     7, certifies that the information presented in the candidate portfolio is complete and accurate. | Name * Test Department * Test                                                                                                    |
|                                                                                       | 2. Note for 1 senses the completiones and excerned of my bookdays of the academic programs for which I serve as advand*  Considering is summarized complete and excerne  Considering is summarized complete and excerne  Considering is summarized complete and excerne  Considering in the instant complete and excerne  Considering in the instant complete and excerne  Considering in t | By selecting 'yes'   hereby e-sign and acknowledge that the specific actions mentioned has been taken. *                                                                                                    | Current Rank *                                                                                                    |
|                                                                                       |                                                                                                    | Candidate Signature * Please type your full name. Filling in the following information will constitute as your e-signature and will have th Test                                                                                                    | Date of Initial appointment *<br>MM/DD/YYYY<br>11/18/2022                                                                                                    |

After **regenerating the vita**, and confirming that all documents and forms in the **Candidate Documents** section are complete, select "Preview Packet" to make sure all information has been pulled in and to view the compiled documents prior to submitting.

| Kean University > Range                | Adjustment                                                                                                    |                                      |              | View Instructions     | Preview Packet           |
|----------------------------------------|----------------------------------------------------------------------------------------------------|--------------------------------------|--------------|-----------------------|--------------------------|
| <b>Unit</b><br>Kean Universit <u>y</u> | <b>Type</b><br>y Review                                                                                                    | Packet Deadline<br>Soft Deadline     | Туре         | Packet Due Date       |                          |
| Overview Pa                            | icket                                                                                                    |                                      |              |                       |                          |
| 🗆 🔁 Exp                                | and All 🗢 Collapse All                                                                                                    |                                      |              |                       |                          |
|                                        | Faculty Activity Reporting Vita<br>Not Yet Submitted Unlocked<br>Title<br>Range Adjustment<br>Fall 2017 - Fall 2022   5 attachments included | Details<br>Generated<br>Nov 18, 2022 |              | Actions<br>Regenerate | Submit                   |
| •                                      | Candidate Documents<br>Not Yet Submitted Unlocked<br>Up-to-date Curriculum Vitae 1+ required, 1 Added                                        |                                      | Details      | Preview Submit        | 3 of 2<br>Required Files |
|                                        | CV                                                                                                    |                                      | Added        | Edit   Remo           |                          |
|                                        |                                                                                                    |                                      | Nov 18, 2022 |                       |                          |
|                                        | A. Teaching 1+ required, 2 Added                                                                                                    |                                      |              |                       | Add                      |
|                                        |                                                                                                    |                                      |              |                       |                          |

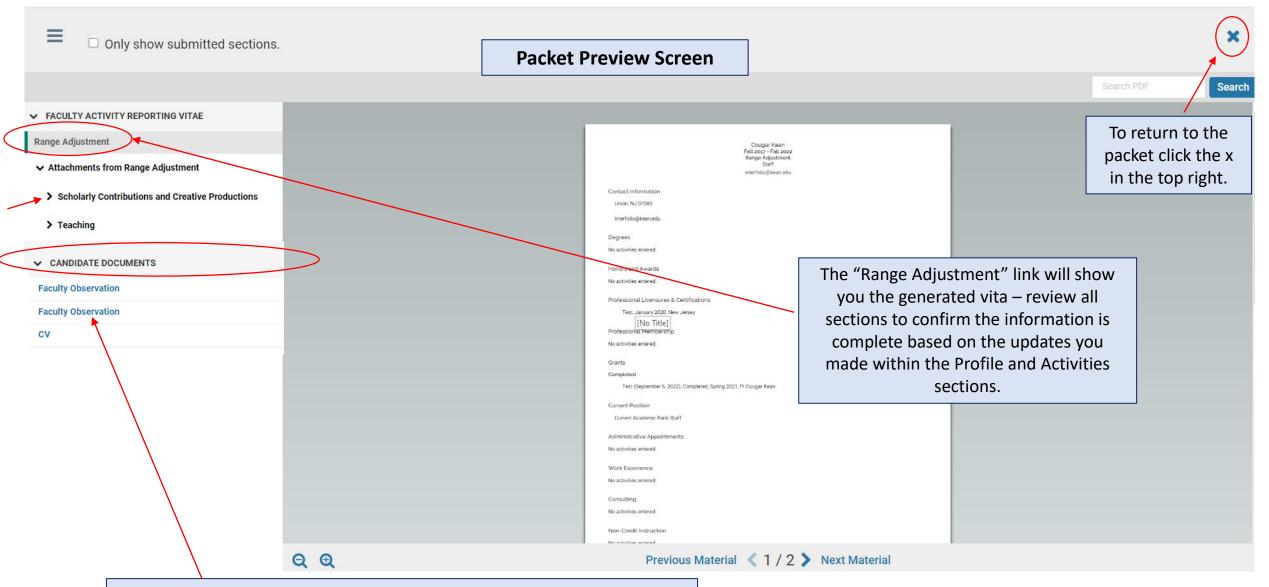

All attached documents within the Faculty Activity Report sections as well as Candidate Documents will appear on the left side. Click the toggles to drill down to each section. You can click on each document to confirm everything is correct prior to submitting.

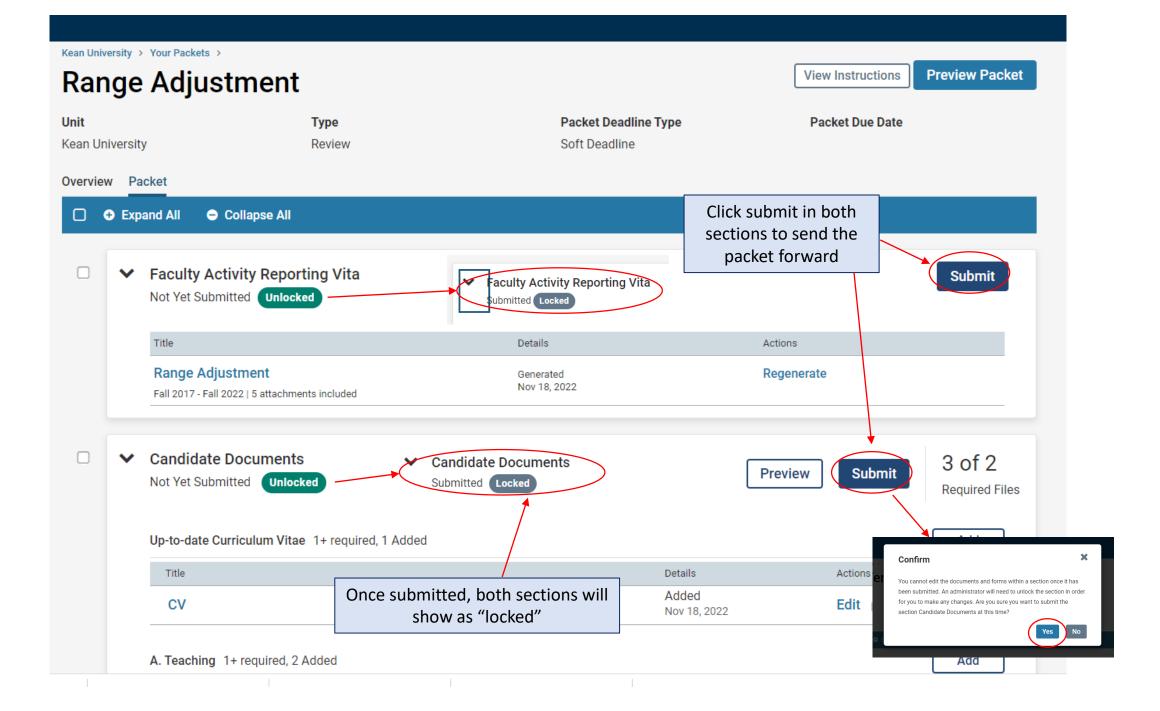

| Home                                    | Your Packets                                | 3                |                 |                                 |                       |      |
|-----------------------------------------|---------------------------------------------|------------------|-----------------|---------------------------------|-----------------------|------|
| Your Packets                            | >                                           |                  |                 |                                 |                       |      |
| Faculty Activity Reporting              | Active                                      |                  |                 |                                 |                       |      |
| Announcements & Help                    | Packet                                      |                  | Туре            | Status                          | Due Date              |      |
| Profile                                 | Kean USA                                    |                  | Review          | Not Submitted                   | Case due Feb 18, 2022 | View |
| Activities                              | A-328 2021- 2022                            |                  |                 |                                 |                       |      |
| Forms & Reports                         | Kean University                             |                  | Reappointment   | Last Submitted on Sep 16, 2022  | Case due Nov 18, 2022 | View |
| Vitas & Biosketches 🔹 🗸 🗸 🗸 🗸 🗸 🗸 🗸 🗸 🗸 | First Year Tenure Track 2023                |                  |                 |                                 |                       |      |
| Find Colleagues                         | Kean University<br>Lecturer Evaluation 2022 |                  | Review          | Last Submitted on Nov 14, 2022  | -                     | View |
| Account Access                          | Kean University                             |                  | Reappointment   | Last Submitted on Nov 17, 2022  | Case due Dec 12, 2022 | View |
| Reappointment, Review,                  | EIA Postdoctoral Fellow Reappo              | otment           |                 |                                 |                       |      |
| Promotion and Tenure                    | Kean University                             |                  | Review          | Last Submitted on Nov 18, 2022  | _                     | View |
| Cases                                   | Range Adjustment                            |                  |                 | 1                               |                       |      |
|                                         |                                             |                  |                 |                                 |                       |      |
|                                         | Completed                                   |                  |                 |                                 |                       |      |
|                                         |                                             |                  |                 |                                 |                       |      |
|                                         | Packet                                      |                  | Туре            | Responded                       | Completed             |      |
|                                         | Kean USA                                    | $\mathbf{X}$     | Review          |                                 | Jan 12, 2021          | View |
|                                         |                                             |                  |                 |                                 |                       |      |
|                                         |                                             |                  | -               | ccessfully submitted, Click "Yo |                       |      |
|                                         |                                             | return to the ma | ain page. Under | status, you will see the subm   | ission date.          |      |

For any questions, contact interfolio@kean.edu